# 南京邮电大学文件

校实建发〔2009〕3号

## 关于发布《南京邮电大学 实验用房面积核定办法》的通知

各二级单位、职能部门·

实验室的合理配置与有效使用,是学校科学配置资源、提高办学 效益的重要内容。为建立我校各类实验用房的科学管理制度、提高实 验室资源使用效率与管理水平,参照国家《普通高等学校建筑规划面 积指标》规定,并结合我校的实际情况,特制定《南京邮电大学实验 用房面积核定办法》。该办法已经校党政联席会议审议通过, 现予以 发布,请遵照执行。

○九年五月

六日

### **南京邮电大学实验用房面积核定办法 南京邮电大学实验用房面积核定办法 南京邮电大学实验用房面积核定办法 南京邮电大学实验用房面积核定办法**

实验室的合理配置与有效使用,是学校科学配置资源、提高 办学效益的重要内容。为建立我校各类实验用房的科学管理制 度, 提高实验室资源使用效率与管理水平, 参照国家《普通高等 学校建筑规划面积指标》规定,并结合我校的实际情况,特制定 本办法。

#### **一、实验用房面积指标调配原则**

坚持以人为本的管理理念,以教学科研为中心,对实验及科 研用房实行按指标调配、切块管理的办法,以有偿使用为手段, 促进学校办学资源的合理配置,提高办学效率。结合学校现有条 件统筹考虑,将实验用房面积指标核算到各二级学院,由各学院 统筹安排,学校按有偿使用的办法,根据《南京邮电大学公用房 管理办法(试行)》相关规定与各用房单位进行货币化结算。对 于试运行中所出现的一些特殊情况,学校将采取过渡性措施加以 解决。

#### **二、实验用房面积定额指标核定方法 二、实验用房面积定额指标核定方法二、实验用房面积定额指标核定方法**

实验用房为实验室及其附属用房,包括基础课、专业基础课、 专业课所需各种实验室以及实验室的附属用房(准备室、仪器室、 元器件室、模型室、陈列室、更衣室、实验人员办公室等)。根 据各二级学院的学生规模、实际承担实验课的时数,分不同门类、 不同定额来确定指标。

**<sup>1</sup>.计算方法:**

**实验用房 S**:为实验人时数面积 A 和学生人数面积 <sup>B</sup> 两部  $\hat{\theta}$ 之和, 即 S=A+B。

本计算方法中的面积均指使用面积。按照国家《普通高等学 校建筑规划面积指标》相关规定和我校现状,我校实验用房规划 面积总定额指标 Q 取 <sup>40000</sup> <sup>m</sup>2。

(1)实验人时数面积 A:

A=(本单位实验人时数/全校实验人时数)×(总定额 Q\**K*1\**K*2) 其中: 实验人时数=本科生实验教学 (含课程设计等集中实 践性环节)人时数+研究生实验课人时数

*<sup>K</sup>*1为实验人时数面积调节系数,暂定取值为 0.45;

*<sup>K</sup>*2为实验中心(室)类型系数,取值为:计算中心、 语言实验中心(室)、文科类实验中心(室)*<sup>K</sup>*2=0.5;经管、教 育类实验中心(室)*<sup>K</sup>*2=0.75;理工科实验中心(室)*<sup>K</sup>*2=1。

(2)学生人数面积 B:

B=(1.5 <sup>m</sup><sup>2</sup> /生)×本单位折合学生数×*K*3<sup>×</sup>*<sup>N</sup>*

其中: 折合学生数=普通本科生数+硕士生数×1.5

#### $+$ 博士生数×2

<sup>K</sup>3为科类系数,取值为:工科、理科 *<sup>K</sup>*3=1;经管、 教育 *<sup>K</sup>*3=0.5;文科 *<sup>K</sup>*3=0.2

*<sup>N</sup>* 为学生规模定额系数,取值如下:

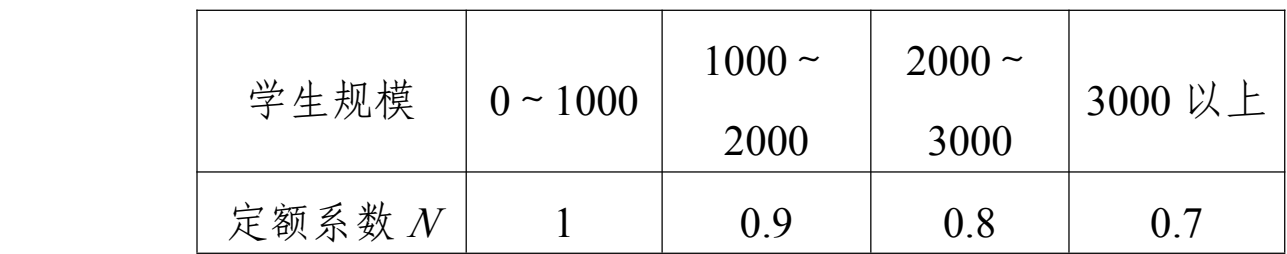

学生人数面积 <sup>B</sup> 部分核算主要考虑本科学生毕业设计、学 生课外创新活动、研究生课题研究等。

**<sup>2</sup>.计算基础数据来源 计算基础数据来源 :** 教务处核定在校本科生数、研究生 部核定在校研究生数、教务处核定本科教学实验(含实践性环节) 人时数、研究生部核定研究生教学科研实验人时数。

**三、重点实验室(含工程中心)用房核算标准另行制定。**

**四、本办法自公布之日起执行 自公布之日起执行自公布之日起执行 自公布之日起执行,由后勤管理处和实验室建设 与设备管理处共同 与设备管理处共同负责解释。**

二○○九年五月二十六日

#### 主题词:实验室 面积 核定 办法 通知

南京邮电大学校长办公室 2009 年 <sup>5</sup> 月 26 日印发

 $-4$   $-$